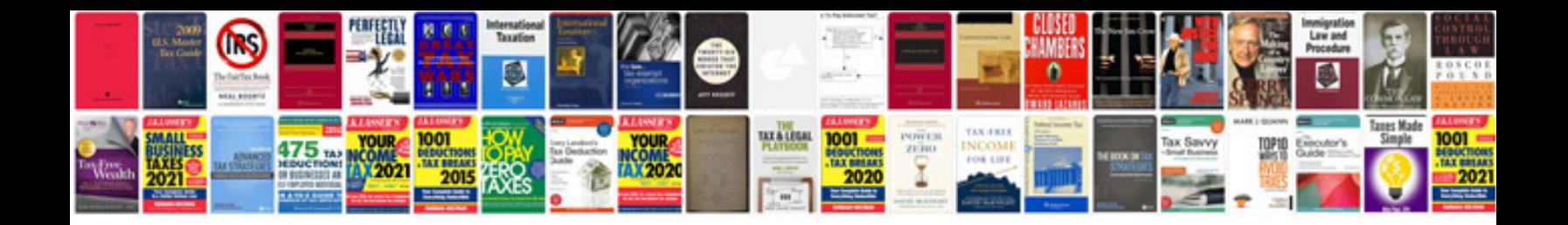

**Examples of open loop and closed loop control system**

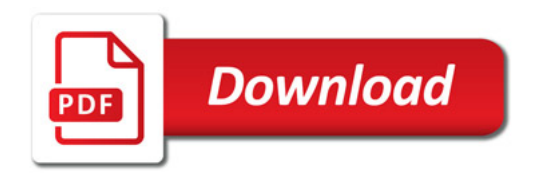

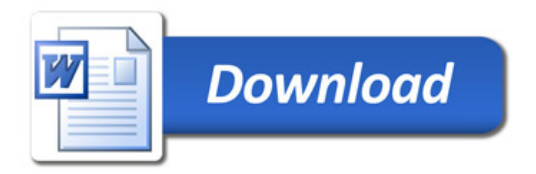